Apify is the most powerful code-free, open-source proxy management web scraping and automation tool used to extract data from social media, mobile apps, web pages and e-commerce pages APIs. These are also super proxy parameters that allow protected data extraction. It allows website pages to render javascript. They provide a service that bypasses blocking issues when scraping the target site and provides access to raw data before the target site realizes it is sending bot traffic. Travel continues northeast to the junction with SK Hwy 21, providing access to Cypress Hills State Park and Maple Creek. APISCRAPY offers the best screen scraping software that provides comprehensive quality scraped data for market monitoring and analysis. Companies from a variety of industries, including B2B sales, SaaS, and eCommerce, use LiProspect to help them grow. Here are some reasons why this fabric is popular in theaters and other public facilities. Since Ebay is the world's largest peerto-peer e-commerce web marketplace, it is an attractive target for public data collection.

Although it may seem simple, think of a proxy as the intermediary between you and the website you are visiting. HaveIBeenPwned's Troy Hunt analyzed over 5 million accounts in the database and concluded that it contained a mix of information from a variety of sources, such as publicly available [LinkedIn Data Scraping](https://scrapehelp.com/scrape-site/scrape-any-website) profiles, made-up email addresses, and other sources. Therefore, it is good to have a dynamic website with a blog that is constantly updated with interesting articles to keep visitors coming back for more. Your employees will have the most flexibility with a traditional health insurance plan. Most SaaS applications that extract data from your [Data Scraper Extraction Tools](https://scrapehelp.com/web-scraping-services/custom-web-scraping) sources will also load that data into your target [LinkedIn Data Scraping](https://scrapehelp.com/scrape-site/scrape-any-website) warehouse. Patrick contributes xinetd configuration for qmail-pop3d. Treasury website for up-to-date information. A Companies House spokesman said it was carrying out checks to ensure applications were completed but "at present the Companies Registrar has no legal authority to verify or verify the information submitted to it". Easy to Use: These private proxies can be accessed by both novice and experienced web users, with minimal installation and no configuration required.

Todrah and Halang groups cultivated cotton plants for spinning and weaving. The first step in a static language is a simple pointer lookup, and this can be very fast. The severity of the symptoms of the reaction can range from hives or tingling in the mouth to asthma or a life-threatening reaction called anaphylaxis, which is a serious type of allergic reaction. However, as the son of Cyclops and a timetraveling cyborg as a Jean Gray clone, the cyborg won the genetic lottery when it came to powerful mutant abilities. When he was first introduced in the '80s, a case could be made that Cable was the most powerful mutant in the Marvel Universe. In George Orwell's 1949 film "1984," the characters live in a totalitarian state called Oceania, ruled by a regime called the Party. Data monitoring switches allow organizations to use monitoring tools more efficiently, centralize traffic monitoring functions, and Transform [link web page\]](http://wiki.fux-eg.org/doku.php?id=https:scrapehelp.com:scrape-site:linkedin-data-scraping) share tools and traffic access across groups. Others are cheering up because they have realized the fact that their happiness is limited to finding the right partner and mostly planning the right and great marriage.

We will remove the image link from the preview. Because XSPF Musicplayer is written in Flash, it can be used in the browser without launching a client-side multimedia player such as Windows Media Player. Can be configured to simulate specific Browser. Think of it as a mixtape that you can share and modify whenever you want. Whether you need to extract detailed bio information of followers, [Scrape Any Website](https://scrapehelp.com/scrape-site/scrape-ecommerce-website) post data based on specific hashtags, retrieve email and phone data of Instagram users, or simply extract the follower list of Instagram influencers. Web Scraping, Amazon, eBay, Google Shopping etc. It can be used to periodically extract product data from various e-commerce websites such as. A credit freeze is like locking your credit report. Price, description, pictures, reviews, rating, etc. The site makes it easy to create, share and watch playlists of audio and video links curated from around the Internet. Product details such as can be easily extracted using a web scraping software.

On July 14, Iranian media reported that an explosion occurred in an office building in western Tehran,

causing heavy damage to part of the building. From e-commerce prices to social media trends, from news articles to product reviews, web scraping applications are endless. One of the tricks to making this work is to have a proper sitemap so that search engines can index the entire site. It is a type of computer program used to search for and automatically index website content over the Internet. A Singapore-based media and entertainment company was looking to gain precise and actionable insights through social media data mining and collection, authentication, cleansing, verification and data augmentation on its social networking website. Additionally, some APIs may have additional features that allow them to bypass bot detection tools and present their trustworthiness clearly. can be saved in structured formats. Smartproxy consists of many scraping APIs used in e-commerce, social media and web scraping. Website content is easily accessible and available in HTML, TXT, Excel, etc. If you do not have written content of your own, search on Google for Plr content material related to your niche.

From: <http://wiki.fux-eg.org/> - **wiki-fux**

Permanent link: **[http://wiki.fux-eg.org/doku.php?id=4\\_diy\\_data\\_sc\\_ape\\_ext\\_action\\_tool\\_ideas\\_you\\_might\\_have\\_missed](http://wiki.fux-eg.org/doku.php?id=4_diy_data_sc_ape_ext_action_tool_ideas_you_might_have_missed)**

Last update: **2024/03/26 03:56**

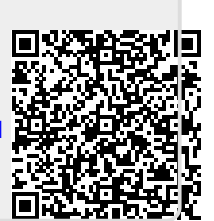